## Wo und mit welchen Zugangsdaten starte ich eine DFNconf-Konferenz? 01/16/2025 23:57:47

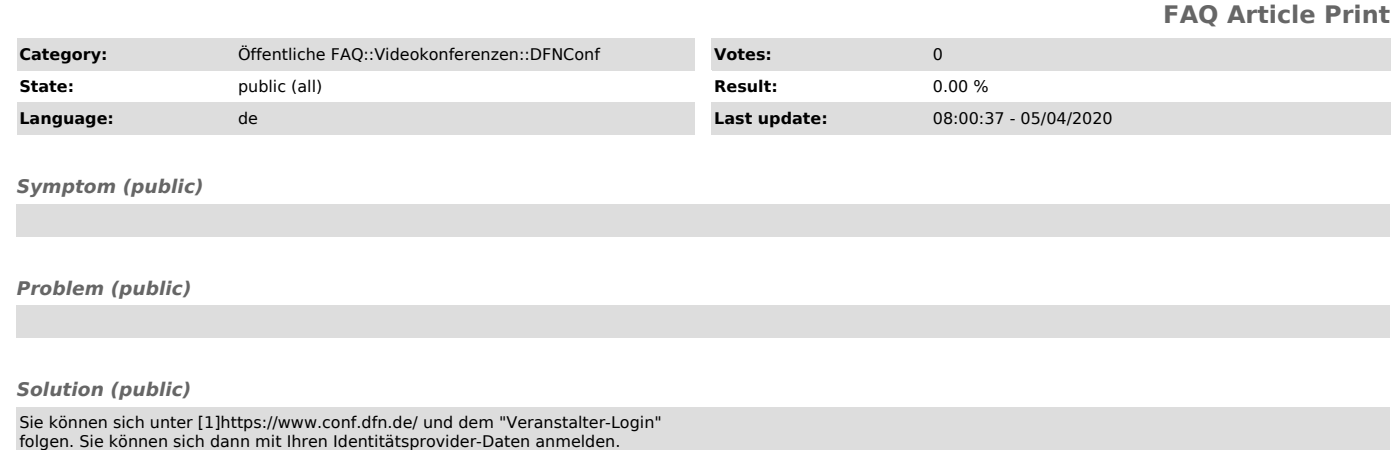

[1] https://www.conf.dfn.de/